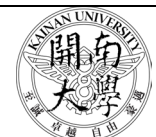

開南大學

KAINAN Universit y

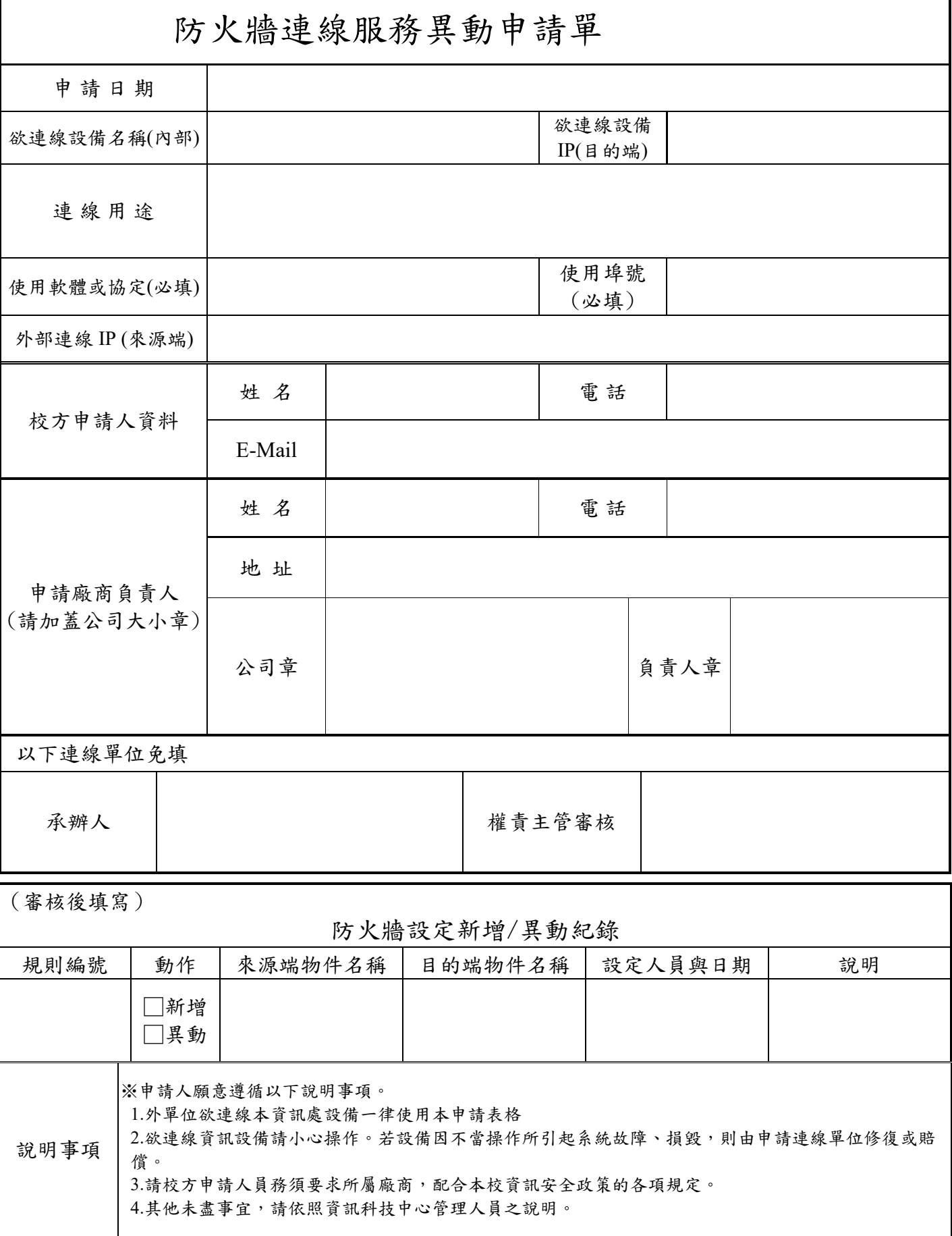